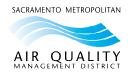

## Low Emission Vehicle Incentive Program (LEVIP) ON-ROAD Application Checklist

The Sac Metro Air District highly encourages applicants to have the following documents ready before starting the online application. Please contact us at <a href="mailto:LEVIP@airquality.org">LEVIP@airquality.org</a> with any questions.

| <b>√</b> | On-Road Application Checklist                                                                                                    |
|----------|----------------------------------------------------------------------------------------------------|
|          | Compliance Certificate: Attach report/certificate from ARB On-Road Heavy-Duty Diesel Reporting System (TRUCRS) or any applicable compliance reporting sheets.                                                                                                    |
|          | Multiple Equipment Spreadsheet: If you are applying to replace more than one vehicle, please fill out and attach the Multiple Equipment Spreadsheet (Excel) with your application.                                                                                                    |
|          | <ul> <li>Vehicle/Equipment Photos: Include the following vehicle photos for each vehicle on the application.</li> <li>Vehicle identification number (VIN)</li> <li>GVWR on the manufacturer's label</li> <li>Current odometer reading</li> <li>Engine serial number</li> <li>Engine family number</li> </ul> |
|          | <b>Existing Vehicle Usage Records:</b> Provide usage records for at least 3 months per 12-month period for the previous 24 months. Usage records include logbooks, maintenance records, tax records, etc. that provide information on annual miles traveled in California.                                   |
|          | <b>CHP Certification (School buses only):</b> All existing school buses must provide a copy of their current CHP safety certification card (CHP Form 292).                                                                                                    |
|          | <b>Existing Vehicle Title(s) and Registration:</b> Attach a copy of the existing vehicle title and registration with no active lienholders for each vehicle on the application. The participant must have owned and operated the vehicle throughout the previous 24 months.                                  |
|          | <b>Proof of Vehicle Insurance:</b> Attach proof of insurance for the existing vehicle for the previous 24 months, such as a copy of vehicle insurance cards                                                                                                    |
|          | <b>Dealers Quote and Specs Sheet:</b> Attach quote(s) for the new equipment that includes the specs sheet and vehicle/engine family number. Be aware that for zero-emission purchases, the replacement vehicle must have a minimum three-year or 50,000 miles warranty that covers parts and labor.          |
|          | Payee Data Record Form: Complete and submit the Sac Metro Air District Payee Data Record Form using the Online Form or PDF Form. Attach a copy of the PDF form or online form with your application.                                                                                                    |